Adobe Photoshop 2022 (Version 23.1.1) For Windows [Latest]

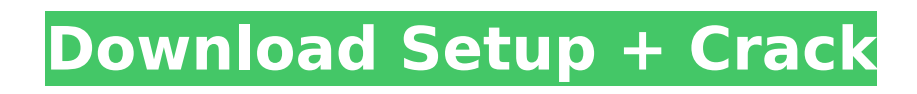

### **Adobe Photoshop 2022 (Version 23.1.1) Crack**

The following information is important to start and finish the chapters in this book. For a beginner, it's best to start with Photoshop Elements. The most basic features are included with that program, and you can get more advanced features with the paid upgrade. You can access an online tutorial at www.photoshop.com/tutorials. You can also find great tutelage at the Adobe site (www.adobe.com/photoshop) and at sites like All Photoshop,

www.allps.com/training. If you want to become a pro in Photoshop, you'll need more than basic tutorials. You may need to take an in-depth class at a community college, local school, or even the Adobe website. A decent investment for beginners is \_Adobe Photoshop Elements for Dummies (published by Wiley). It can be found online at

www.dummies.com/programs/photoshop\_elements. Ideally, you'll have a decent camera and a PC with a monitor and a mouse. The step-by-step instructions in this book are simple enough that you won't need an advanced piece of equipment to complete them. However, to help you get more out of the program, you'll also find tips for some other equipment that you may want to buy.

### **Adobe Photoshop 2022 (Version 23.1.1) Torrent Free**

Requirements For Windows & macOS I tested Photoshop Elements 2018 on Windows 10, Windows 7 and Windows 8. Windows 10 is the recommended version, since it has all the features required. Photoshop Elements 2018 Windows and macOS Compatibility Guide: I installed Photoshop Elements 2018 on Windows 10 as a dual boot with Windows 7 and Windows 8. I installed the Windows 10 version on the SSD, and the OSs on the hard drive. Apple macOS also supports dual booting, however it does not support booting on a SSD. Some operating systems (Linux, Windows 7 & 8) can be installed on an SSD, but if you want to boot on an SSD, make sure it is Windows 10 (not Windows 7 or 8). If your computer has Windows 10 installed and you want to install macOS, make sure you backup your documents and data first. As you should already know, macOS does not have a file manager like Windows Explorer. This guide will teach you how to install Photoshop Elements 2018 on Windows 10 and macOS. Is Photoshop Elements 2018 Free? Photoshop Elements 2018 is a \$100 Windows version and a \$150 macOS version. You will need a license and activation code for this version. You cannot install Photoshop Elements 2018 directly from the Adobe website. It is only available in the Adobe Store or from a licensed Adobe reseller. However you can download the software directly from the official website. Can I Install Photoshop Elements 2018 on VirtualBox? No. Photoshop Elements 2018 is a Windows version, and VirtualBox does not support Windows natively. If you want to test Photoshop Elements 2018, I recommend installing VirtualBox and Windows 10 Virtual Machine and installing it in a virtual machine. If you do not have Photoshop Elements, here is the download link: You can use this link to download the program without entering a license key. Windows 10 Code: Copy the Code: Windows 7 & 8 Code: Copy the Code: 388ed7b0c7

# **Adobe Photoshop 2022 (Version 23.1.1) Free**

ED TYPENAME BASE::value type >::const type clear =  $\{\}$ ; constexpr bool needs core eq impl::operator()( constexpr auto& lhs, constexpr auto& rhs ) const noexcept { return! std::is\_constructible::value; } }; template constexpr bool needs core eq impl::operator()( const typename needs core eq impl{})>, N >& t ) const { return std::get(t)!= std::declval(); } } } //////////////////////////////////////////////////////////////////////////////// // experimental::core::proto //////////////////////////////////////////////////////////////////////////////// #define BOOST\_TYPE\_ERASURE\_FORWARD\_DECL(z, n, data) \ template

### **What's New In Adobe Photoshop 2022 (Version 23.1.1)?**

Posterous in a weekend: You can use it right now for free - joerogan ====== bemmu I've tried this out with my site (

# **System Requirements For Adobe Photoshop 2022 (Version 23.1.1):**

Windows 8.1 64bit | Windows 8 64bit | Windows 7 64bit | Windows Vista 64bit Minimum: RAM: 2 GB | RAM: 1 GB | RAM: 1 GB | RAM: 1 GB Hard Disk Space: 2 GB Sound Card: Yes | Sound Card: Yes | Sound Card: Yes | Sound Card: Yes DirectX: DirectX 9.0c Additional Notes: After installing the game, click this link to download the latest version of Direct x: DirectX9.0c Need help with the

<https://aap.cornell.edu/sites/default/files/webform/Photoshop-2021-Version-2201.pdf> [https://www.eastwindsor-](https://www.eastwindsor-ct.gov/sites/g/files/vyhlif4381/f/uploads/board_commission_app_form.pdf)

[ct.gov/sites/g/files/vyhlif4381/f/uploads/board\\_commission\\_app\\_form.pdf](https://www.eastwindsor-ct.gov/sites/g/files/vyhlif4381/f/uploads/board_commission_app_form.pdf)

[https://richard-wagner-werkstatt.com/2022/07/05/photoshop-cs4-product-key-and-xforce](https://richard-wagner-werkstatt.com/2022/07/05/photoshop-cs4-product-key-and-xforce-keygen-with-key-2022-new/)[keygen-with-key-2022-new/](https://richard-wagner-werkstatt.com/2022/07/05/photoshop-cs4-product-key-and-xforce-keygen-with-key-2022-new/)

[http://www.hva-concept.com/wp-content/uploads/2022/07/Photoshop\\_2022\\_Version\\_2341.pdf](http://www.hva-concept.com/wp-content/uploads/2022/07/Photoshop_2022_Version_2341.pdf) [https://flannel-toonie-48870.herokuapp.com/Photoshop\\_CC\\_2015\\_version\\_16.pdf](https://flannel-toonie-48870.herokuapp.com/Photoshop_CC_2015_version_16.pdf)

<http://www.hva-concept.com/photoshop-2021-version-22-3-1-download/>

[http://dottoriitaliani.it/ultime-notizie/senza-categoria/photoshop-2021-version-22-4-keygen](http://dottoriitaliani.it/ultime-notizie/senza-categoria/photoshop-2021-version-22-4-keygen-keygen-2022/)[keygen-2022/](http://dottoriitaliani.it/ultime-notizie/senza-categoria/photoshop-2021-version-22-4-keygen-keygen-2022/)

[https://www.suvcars.com/advert/photoshop-2021-version-22-3-1-keygenerator-with-key-free](https://www.suvcars.com/advert/photoshop-2021-version-22-3-1-keygenerator-with-key-free-download/)[download/](https://www.suvcars.com/advert/photoshop-2021-version-22-3-1-keygenerator-with-key-free-download/)

<https://riosessions.com/web/photoshop-2021-version-22-4-3-free-for-pc-latest-2022/4054/> [https://busbymetals.com/photoshop-2022-version-23-1-1-keygen-full-version-free](https://busbymetals.com/photoshop-2022-version-23-1-1-keygen-full-version-free-download/?p=6733)[download/?p=6733](https://busbymetals.com/photoshop-2022-version-23-1-1-keygen-full-version-free-download/?p=6733)

[https://friendly-toonie-72748.herokuapp.com/Photoshop\\_2022\\_Version\\_2301.pdf](https://friendly-toonie-72748.herokuapp.com/Photoshop_2022_Version_2301.pdf) https://jiyuland9.com/<u>חחחחחח חחחחחחחחח/2022/07/05/</u>adobe-photoshop-

[cc-2015-version-16-hack-free/](https://jiyuland9.com/タイ自由ランド 無料広告クラシファイド/2022/07/05/adobe-photoshop-cc-2015-version-16-hack-free/)

[https://lodestar.asu.edu/sites/default/files/webform/marketing/adobe](https://lodestar.asu.edu/sites/default/files/webform/marketing/adobe-photoshop-2022-version-231.pdf)[photoshop-2022-version-231.pdf](https://lodestar.asu.edu/sites/default/files/webform/marketing/adobe-photoshop-2022-version-231.pdf)

<https://servicing.loans/system/files/webform/photoshop-cc-2015-version-17.pdf> [https://besttoolguide.com/wp-content/uploads/2022/07/Adobe\\_Photoshop\\_CC\\_2014.pdf](https://besttoolguide.com/wp-content/uploads/2022/07/Adobe_Photoshop_CC_2014.pdf) <http://streetbazaaronline.com/?p=75966>

[https://uniqueadvantage.info/adobe-photoshop-2022-version-23-2-free-download-pc-windows](https://uniqueadvantage.info/adobe-photoshop-2022-version-23-2-free-download-pc-windows-final-2022/)[final-2022/](https://uniqueadvantage.info/adobe-photoshop-2022-version-23-2-free-download-pc-windows-final-2022/)

<https://www.mil-spec-industries.com/system/files/webform/shayherm829.pdf> [https://dulcexv.com/wp-content/uploads/2022/07/Adobe\\_Photoshop\\_2021\\_Version\\_224.pdf](https://dulcexv.com/wp-content/uploads/2022/07/Adobe_Photoshop_2021_Version_224.pdf) <http://www.cromwellct.com/sites/g/files/vyhlif2976/f/uploads/20160930142853642.pdf>

<https://stunning-sequoia-22683.herokuapp.com/alldani.pdf>

<https://4f26.com/photoshop-2021-version-22-0-1-crack-with-serial-number-updated-2022/> [https://obscure-reef-22307.herokuapp.com/Photoshop\\_eXpress.pdf](https://obscure-reef-22307.herokuapp.com/Photoshop_eXpress.pdf)

<https://cicatsalud.com/html/sites/default/files/webform/Photoshop-2022-Version-231.pdf> <https://wakelet.com/wake/Kr5iOkTZJrrY-Tv1YxpMx>

<http://www.aa.jo/sites/default/files/webform/Adobe-Photoshop-CS3.pdf>

[https://www.dernieredispo.com/wp-content/uploads/2022/07/Adobe\\_Photoshop\\_CC\\_2015.pdf](https://www.dernieredispo.com/wp-content/uploads/2022/07/Adobe_Photoshop_CC_2015.pdf) [https://facethai.net/upload/files/2022/07/o6rJfvpCCW2sBX4KE61N\\_05\\_7a3a30b3355603984a74](https://facethai.net/upload/files/2022/07/o6rJfvpCCW2sBX4KE61N_05_7a3a30b3355603984a7475231cf806d3_file.pdf) [75231cf806d3\\_file.pdf](https://facethai.net/upload/files/2022/07/o6rJfvpCCW2sBX4KE61N_05_7a3a30b3355603984a7475231cf806d3_file.pdf)

<https://royalbeyouty.com/2022/07/05/photoshop-2022-version-23-0-keygen-full-version/> <https://rwix.ru/photoshop-express-keygen-exe-with-serial-key-free-download.html>